## ОБРАЗОВАТЕЛЬНОЕ УЧРЕЖДЕНИЕ ФОНД «ПЕДАГОГИЧЕСКИЙ УНИВЕРСИТЕТ «ПЕРВОЕ СЕНТЯБРЯ»

«УТВЕРЖДАЮ» Президент Образовательного учреждения Фонд «Педагогический университет "Первое сентября"»

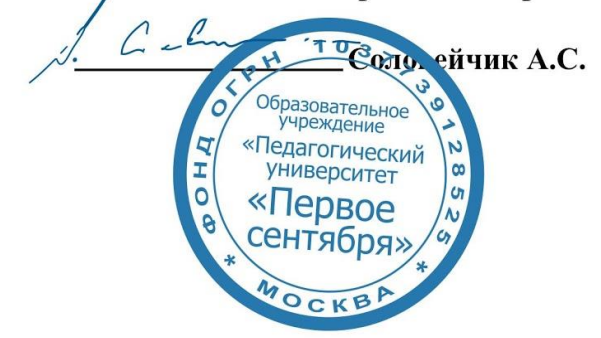

**Программа** 

#### **дополнительного образования**

Развитие детской привязанности: мало любви – плохо, слишком много – тоже плохо. Как найти баланс

> **Автор:**  Зубов Денис Николаевич руководитель проекта «Открывая возможности»

**Москва 2020** 

# **Раздел 1. ХАРАКТЕРИСТИКА ПРОГРАММЫ.**

**1.1. Цель реализации программы:** знакомство педагогов, родителей с формами и механизмами развития детской привязанности. **1.2.**

**образование**

**Код компетенции**

ОПК-8

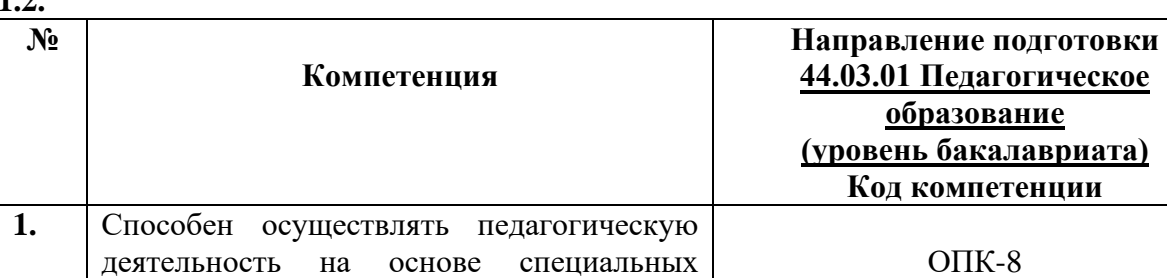

## **1.3.** Планируемые результаты обучения

научных знаний

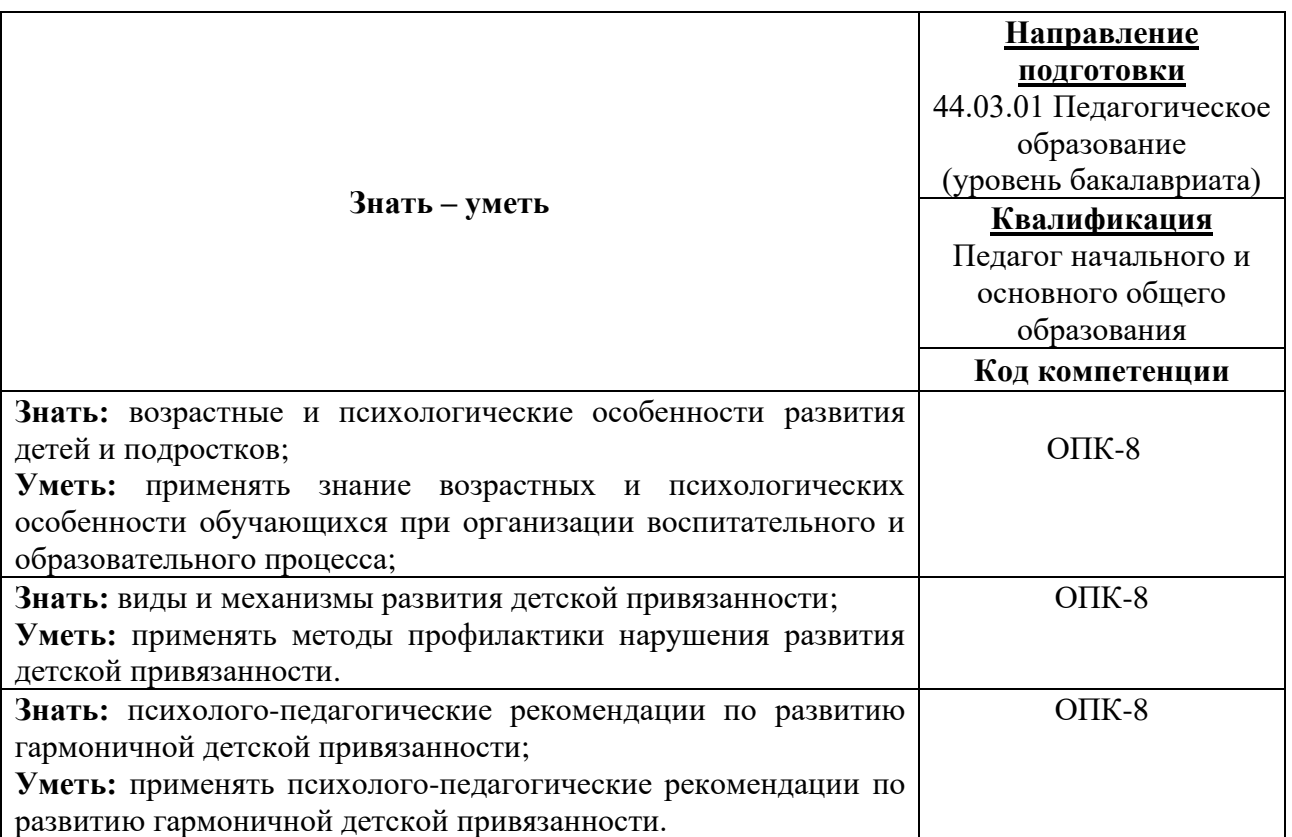

**1.3. Категория обучающихся:** уровень образования СО, ВО, направление подготовки – «Педагогическое образование»; область профессиональной деятельности – начальное, основное и среднее общее образование.

**1.4. Программа реализуется** с применением дистанционных образовательных технологий.

**1.5. Срок освоения программы: 6** ч.

**Режим занятий –** 6 ч. в неделю.

**Раздел 2. СОДЕРЖАНИЕ ПРОГРАММЫ** 

**2.1. Учебно-тематический план программы направления дополнительного профессионального образования (повышения квалификации).**

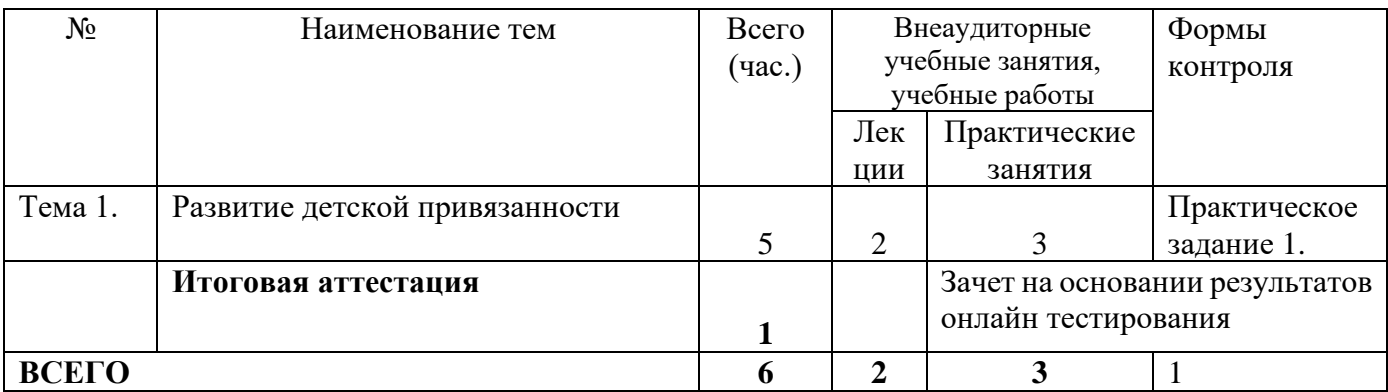

### **2.3. Учебная программа**

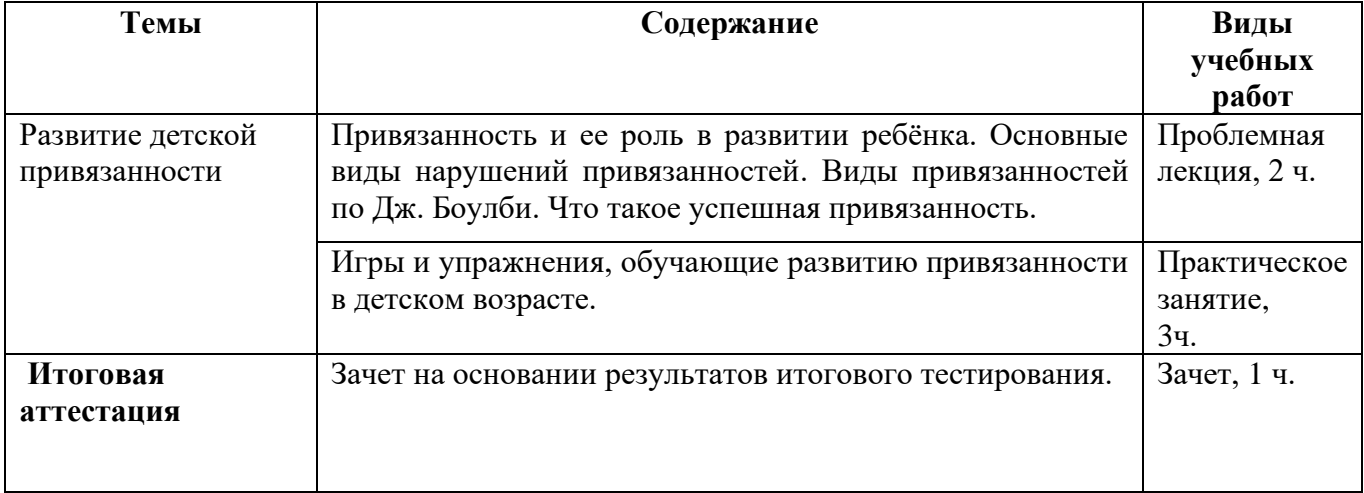

### **Раздел 3. Формы аттестации и оценочные материалы.**

Формы текущего контроля: выполнение практических заданий, онлайн тестирование по темам образовательной программы.

Текущий контроль включает в себя выполнение практических заданий и онлайн тестирование по темам образовательной программы.

*Требования к практическим занятиям.* 

Выполнение практических заданий оценивается положительно при условии их выполнения на основе заданных алгоритмов и использования рабочих учебных материалов, которые были предложены обучающимся.

Ответы на практические задания оформляются в печатном виде: шрифт: Times New Roman, размер шрифта – 12 pt, положение на странице – по ширине текста, отступы с каждой стороны страницы – 2 см., междустрочный интервал – 1,15 pt.

Все учебные материалы размещаются на странице курса на сайте Университета. Слушатель получает результат проверки работ на странице курса в разделе «Обучение».

Взаимодействие слушателей с администрацией и преподавателями Университета осуществляется через Личный кабинет. Здесь можно задать вопросы и узнать результаты оценивания выполнения практических заданий.

*Примеры тестовых вопросов.* 

Вопрос 1. Почему важно формирование «надёжной» привязанности?

а) Обеспечивает удовлетворение базовых потребностей ребёнка

б) Помогает в физическом развитии

в) Гармонизирует детско-родительские отношения

Вопрос 2. С какого возраста формируется привязанность?

а) 1 год

б) Младший школьный

в) С рождения

Вопрос 3. Какие чувства часто связаны с «надежной привязанностью"?

а) Тревога, злость

б) Радость, покой

в) Беспомощность, ранимость

Вопрос 4. Можно ли сказать, что «надёжная» привязанность является субъектсубъектными отношениями по структуре?

- а) Да
- б) Нет

в) При определённых условиях

- Вопрос 5. Что является видом нарушений привязанности?
- а) Манипуляция
- в) Психологическая травма
- б) Слияние

Вопрос 6. Что является видом нарушений привязанности?

- а) Эгоцентризм
- б) Аутизм
- в) Парентификация

*Критерии оценивания результатов тестирования.* 

Для успешной сдачи тестирования необходимо набрать не менее 66 % по каждому тесту. Если по одному из них тестируемый получил менее 66 %, он имеет право еще раз пройти повторное тестирование по данному тесту.

**Итоговая аттестация** *осуществляется*, в том числе на основании совокупности работ, выполненных на положительную оценку и результатов тестирований.

### **Оценка: зачтено/ не зачтено.**

Обучающийся считается аттестованным, если: оценка за выполнение практических заданий – зачтено; результат итогового тестирования – 66 и более % выполнения заданий.

### **Раздел 4. Организационно-педагогические условия реализации программы.**

### **4.1. Учебно-методическое и информационное обеспечение программы**

### **Основная литература:**

- 1. Джон Боулби «Привязанность». Издательство: Гардарики, 2003 г.
- 2. Джон Боулби «Создание и разрушение эмоциональных связей». Издательство: Канон Плюс, 2020 г.
- 3. Петрановская Людмила Владимировна «Тайная опора: привязанность в жизни ребенка», М.: Издательство «АСТ», 2015.

### **4.2. Материально-технические условия реализации программы.**

- техническое обеспечение: ПК, локальная сеть, выход в Интернет;

- *программное обеспечение: операционная система Microsoft Windows 7, пакет программ Microsoft Office 2010, браузер Google Chrome или Mozilla Firefox.*